- 8. Identify and explain information systems development process.
- 9. Identify security, regulatory/policy and ethical issues associated with the use of information technology.
- 10. Use a computer to prepare basic numerical, text, graphical and database information.

#### LEVEL OF ASSESSMENT

The examination will assess the learner's comprehension and application of business and information systems knowledge and skills.

#### EXAMINATIONS STRUCTURE

# Paper 5(I)

There will be a three hour examination made up of sections A and B. Section A will comprise of four questions of 20 marks each, of which the candidate will be required to attempt any three. Section B will comprise of three questions of 20 marks each, of which the candidate will be required to attempt any two

# Paper 5(II)

There will be a one hour and thirty minutes practical examination of 50 marks

# DETAILED SYLLABUS

# PART A: MANAGEMENT

## A. THE BUSINESS ENVIRONMENT

- 1. PESTEL analysis:
	- (a) Political/ legal environment:
		- (i) Enforcement of laws and regulations
		- (ii) Self-regulation
		- (iii) Creation of economic conditions for business to operate (including taxation and public spending)
	- (b) Social environment:
		- (i) The demographic environment
		- (ii) Difference and changes in the composition and characteristics of society in terms of age, sex, marital status, family size, occupation, income, education, ethnic origin, geographical location
		- (iii) The values, attitudes and beliefs of society
	- (c) Technological environment:
		- (i) Major developments impact on organisations and external effects

55

- (ii) Society and technology
- (d) Economic environment:
	- (i) Inflation
	- (ii) Unemployment
	- (iii) Foreign exchange rates
	- (iv) Interest rates
- (e) Environmental factors:
	- (i) Laws regarding pollution
	- (ii) Waste management
	- (iii) Energy consumption and conservation
	- (iv) Environmental activism
- 2. SWOT analysis:
	- (a) Strengths and weaknesses
	- (b) Opportunities and threats
	- (c) Organisational response to threats and opportunities

# A. OBJECTIVES OF BUSINESS

- 1. Primary objectives:
	- (a) Wealth maximisation
	- (b) Growth
	- (c) Profit maximisation
	- (d) Survival
- 2. Secondary objectives:
	- (a) Market standing and share
	- (b) Innovation, productivity, and added value
	- (c) Acquisition and application of physical resources and technology
	- (d) Profitability in terms of return on capital employed (ROCE)
	- (e) Employees and management
	- (f) Financial resources and social responsibility
- 3. Conflict of objectives:
	- (a) Stakeholder analysis
		- (i) Meaning
		- (ii) Types
		- (iii) Needs and expectations
	- (b) Stakeholder mapping:

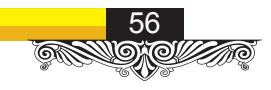

- (i) Levels of power and interest
- (ii) Dealing with stakeholder groups
- (iii) Stakeholder conflicts and how they arise
- (c) Stakeholder coalitions; how stakeholder groups can increase their power and influence

# B. FUNCTIONS OF MANAGEMENT

- 1. Planning:
	- (a) Meaning
	- (b) Types:
		- (i) Strategic plans
		- (ii) Operational plans
		- (iii) Contingency plans
	- (c) Management by objectives
	- (d) Planning time horizons
- 2. Controlling:
	- (a) Meaning of the term control
	- (b) Steps in the traditional control process:
		- (i) Establishment of standards of performance
		- (ii) Measurement of actual performance
		- (iii) Comparison of actual performance with standards
		- (iv) Feedback
		- (v) Corrective action
	- (c) Bureaucratic control versus decentralised control
- 3. Co-ordination:
	- (a) Meaning
	- (b) Structure of the organisation (functional, divisional, matrix)
	- (c) Co-ordination: the need to keep departments working together

57

- 4. Leadership and delegation:
	- (a) Meaning of 'leader' and 'leadership'
	- (b) Types of leaders
	- (c) Power:
		- (i) Meaning
		- (ii) Sources
	- (d) Theories of leadership approaches:
- (i) Trait theories
- (ii) Action-centered approach
- (iii) Contingency approach (Fiedler)
- (iv) Transformational leadership
- (e) Leadership styles:
	- (i) The Blake and Mouton's managerial grid; benefits and drawbacks of the grid
	- (ii) Autocratic versus democratic leaders; the leadership continuum (Tannenbaum & Schmidt)
	- (iii) Contingency approaches developing towards situational theory
- 5. Decision making:
	- (a) Importance of effective decision making
	- (b) Types of decisions:
		- (i) Programmed
		- (ii) Non-programmed decisions
	- (c) Decision making models:
		- (i) Classical
		- (ii) Administrative
	- (d) Decision making steps:
		- (i) Recognition of decision requirement
		- (ii) Diagnosis and analysis of causes
		- (iii) Development of alternatives
		- (iv) Selection of desired alternative
		- (v) Implementation of chosen alternative
		- (vi) Evaluation and feedback
- 6. Communication:
	- (a) Meaning and importance
	- (b) Forms
	- (c) The communication process
	- (d) Methods of communication
	- (e) Patterns of communication
	- (f) Effective communication:
		- (i) Attributes
		- (ii) Barriers and how to overcome them

58

### C. FUNCTIONAL AREAS OF MANAGEMENT

1. Finance:

- (a) Areas of expertise:
	- (i) Reporting
	- (ii) Managing
	- (iii) Auditing
	- (iv) Advising on financial performance
- (b) Types of accounting:
	- (i) Financial accounting
	- (ii) Management accounting
	- (iii) Auditing
	- (iv) Specialist accounting (consultancy)
- (c) Analysis of financial statements:
	- (i) Trends and ratios
	- (ii) Comparison of financial performance between companies
- 2. Marketing:
	- (a) Meaning
	- (b) Managing the marketing mix:
		- (i) Product: the product life cycle, the need for new product development
		- (ii) Price: competitors' prices, customer expectations
		- (iii) Place: chain of distribution
		- (iv) Promotion: advertising, sales promotions, public relations, direct selling
- 3. Operations management:
	- (a) Purchasing and inbound logistics
	- (b) Manufacturing process
	- (c) Distribution and outbound logistics
- 4. Human resource management:
	- (a) Stages in the selection and recruitment process:
		- (i) Job description and person specification
		- (ii) Induction
		- (iii) Training
		- (iv) Development
	- (b) Motivation:
		- (i) Maslow's hierarchy of needs
		- (ii) Herzberg's motivation (hygiene) theory
		- (iii) McGregor's (X/Y) theory

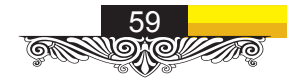

- (iv) Victor Vroom's Valence (expectancy) theory
- (c) Rewards and incentives:
	- (i) Rewards versus incentives
	- (ii) Types of rewards and incentive schemes
	- (iii) Objectives of a successful reward system

# PART B: INFORMATION SYSTEMS

## A. COMPUTER BASICS

- 1. Introduction:
	- (a) History of computers
	- (b) The future of computers
	- (c) Computer generations and classification
- 2. Computer system:
	- (a) Meaning
	- (b) Types of computers
	- (c) Types of data/ Information processing
	- (d) Caring for computers
	- (e) Data and computer security and risks
	- (f) Ergonomics (physical health and mental health)
	- (g) Computer ethics
- 3. Information technology:
	- (a) Meaning
	- (b) Manual versus computerised systems
	- (c) Limitations of using computers
	- (d) Applications
	- (e) Social impact of computers and information technology

### B. HARDWARE COMPONENTS OF A COMPUTER

- 1. Introduction:
	- (a) Meaning of hardware
	- (b) Hardware parts of the computer
- 2. Input devices:
	- (a) Meaning and associated characteristics
	- (b) Types and examples of input devices for example: keyboard, mouse, light pen,

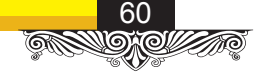

recorders, bar code reader, etc.

- (c) Utility of input devices in business solutions
- (d) Maintenance and security of input devices
- (e) Input device specifications, characteristics and capabilities
- 3. Output devices:
	- (a) Meaning
	- (b) Types and examples of output devices
	- (c) Utility of output devices in business solutions
	- (d) Maintenance and security of output devices
	- (e) Output device specifications, characteristics and capabilities
- 4. Storage devices:
	- (a) Meaning and characteristics of computer storage
	- (b) Primary storage devices
	- (c) Secondary storage devices
	- (d) Storage device selection
	- (e) Purpose and role of computer hardware
- 5. Processing devices (CPU)
- 6. Uninterrupted power supply
- 7. Ports and cables

## C. SOFTWARE COMPONENTS OF A COMPUTER

- 1. Computer software:
	- (a) Meaning
	- (b) Characteristics and applicability of computer software to businesses
	- (c) Types
	- (d) Application packages and suites
- 2. Operating systems:
	- (a) Meaning and characteristics
	- (b) Functions
	- (c) Types and examples
- 3. Utility programs:
	- (a) The role of utility programs as common computing requirements
	- (b) Characteristics and examples
	- (c) Commonly used utility programs

61

- 4. Programming languages:
	- (a) Meaning and characteristics
	- (b) Generation languages (machine code to artificial intelligence)

# D. DATA COMMUNICATION DEVICES

- 1. Data transmission:
	- (a) Data communication for business
	- (b) Transmission and control of business data
	- (c) Components of data communication
- 2. Types of networks:
	- (a) Meaning of computer network and applicability
	- (b) Characteristics and types of networks
	- (c) The Internet
- 3. Network topologies:
	- (a) Meaning, interconnection of elements and characteristics of network topologies
	- (b) Basic types of network topologies and connectivity
	- (c) Selection of network topology
- 4. Network models:

Meaning, characteristics and applications of:

- (a) Client-server system
- (b) Peer-to-peer

## E. CARE AND SECURITY OF COMPUTER SYSTEMS AND NETWORKS

- 1. Meaning and characteristics of computer virus
- 2. Meaning of software and data security
- 3. Dangers to computer software and information systems
- 4. Precautions and safeguards against data/file loss
- 5. Characteristics of antivirus software

## F. GENERAL INFORMATION SYSTEMS CONCEPTS

- 1. Nature and types of information systems
- 2. Information systems architecture

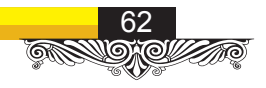

- 3. Control and feedback in information systems
- 4. Nature, types, value and role of information
- 5. Office automation.
- 6. Data and information: definition, distinction and characteristics, data processing cycle and value of information
- 7. Models of data processing (real-time/online, batch processing, distributed and centralised processing)

## G. HARDWARE AND SOFTWARE CONSIDERATIONS

- 1. Acquisition issues: identifying business requirements and recommending business solutions
- 2. Classical systems development life cycle/ process:
	- (a) Stages of the systems development life cycle pertaining to development of a business system
	- (b) Relating failures or shortcomings with inappropriate/ inconsistent conduct/ omissions in the development cycle

### H. TERMINOLOGIES OF BASIC END-USER PACKAGES

- 1. Understanding how to use a computer; booting the computer
- 2. User interface:
	- (a) Types
	- (b) Windows environment
- 3. Desktop components:
	- (a) Quick launch toolbar
	- (b) Taskbar
	- (c) Icons
	- (d) Start button and menu
	- (e) My computer
	- (f) Task manager
	- (g) Recycle bin
- 4. File management:
	- (a) Files and folders; creating a new folder
	- (b) Copy/ move files from one folder to another
	- (c) Drag and drop files

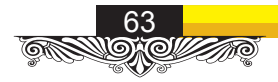

- (d) Create different file types with varying extensions
- (e) Create shortcuts to frequently used files or applications
- (f) Use of hard drive and other drives for file management
- (g) Renaming/ deleting folders or files
- (h) Using the recycle bin
- (i) Storage options:
	- (i) Internal drives
	- (ii) Flash drives
	- (iii) CDs/ DVDs
- (j) My computer
- (k) Save As, Save and Exit without changes

### I. SPREADSHEETS

- 1. Characteristics of spreadsheet application
- 2. Application of spreadsheet software for day-to-day business operations
- 3. Spreadsheet applications hands-on
- 4. Spreadsheet application functions: inputting data, formatting, saving, and renaming
- 5. Spreadsheet data manipulation
- 6. Relative referencing and nested functions
- 7. Spreadsheet output

### J. DATABASES

- 1. Characteristics of a database application/system
- 2. Types of databases
- 3. Application of database system software for day-to-day business operations
- 4. Database applications hands-on
- 5. Character, field, record, table, database
- 6. Database objects: tables, queries, forms and reports
- 7. Entity and attributes
- 8. Data types, primary key, foreign key, index
- 9. Data input, manipulation, reporting and saving

## K. WORD PROCESSING

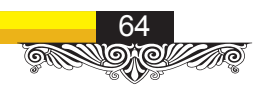

- 1. Characteristics of a word processing application
- 2. Application of word processing software for day-to-day business operations
- 3. Word processing application hands-on
- 4. Application commands and functions: creation of a document, inputting data, formatting, saving, printing and retrieval
- 5. Tables and graphs
- 6. Data formatting and text manipulation
- 7. Mail-merge

### L. BASIC PRESENTATION

- 1. The fundamentals of presentation
- 2. Presentation basics
- 3. Formatting a presentation
- 4. Working with objects
- 5. Working with tables
- 6. Working with charts and smart art
- 7. Applying transition and animation effects
- 8. Finalising a presentation

# PAPER 5 (II)

# A. SPREADSHEETS (MS-EXCEL)

- 1. Getting started with Excel:
	- (a) Starting Excel
	- (b) Excel working environment
	- (c) Using the ribbon as the Excel user interface
	- (d) Navigating within the worksheet/ workbook
	- (e) Selecting a cell or range of cells
	- (f) Entering data
	- (g) Cutting, copying, and pasting cell values
	- (h) Copy and paste special

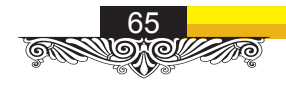

- (i) Saving and opening a workbook
- 2. Managing rows and columns:
	- (a) Inserting, moving and deleting cells
	- (b) Managing columns and rows
	- (c) Hiding and unhiding rows/ columns
	- (d) Formatting column widths and row heights
- 3. Managing worksheets:
	- (a) Formatting worksheet tabs
	- (b) Inserting and deleting worksheets
	- (c) Moving and copying worksheets
	- (d) Hiding and unhiding worksheets
- 4. Formatting cells:
	- (a) Number and date formatting
	- (b) Finding and replacing text
	- (c) Working with styles
- 5. 5. Working with formulas and functions:
	- (a) Entering formulas
	- (b) Arithmetic operators and order of operations
	- (c) Using auto-fill options
	- (d) Using commonly used functions e.g VLookup, Sum, IF, Max and Min, Sumif, Countif, And, Or, Left, Right and Concatenate, Round, Proper, Now
- 6. Organising worksheet and table data:
	- (a) Creating and modifying tables
	- (b) Sorting and filtering data in tables
	- (c) Summarising information in tables
- 7. Working with charts:
	- (a) Summarising data visually using charts
	- (b) Customising chart data
	- (c) Formatting chart legend and titles
	- (d) Changing chart bodies
	- (e) Saving charts as templates
	- (f) Creating pie-charts
- 8. Managing workbooks:

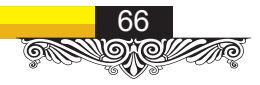

- (a) Linking worksheets
- (b) Printing worksheets
- (c) Setting page setup options
- (d) Setting page breaks

## B. WORD PROCESSING (MS WORD)

- 1. Familiarising with the MS Word interface:
	- (a) The Quick access toolbar
	- (b) The Title bar
	- (c) The Ribbon
	- (d) The Ruler: the text area, the vertical and horizontal scroll bars
	- (e) The Status bar
		- (a) Understanding document views: minimise, maximise, close and resize buttons
		- (b) Understanding non-printing characters
		- (c) Executing commands with keyboard shortcuts
	- (f) Zoom slider
	- (g) Starting a new paragraph
	- (h) Help
- 2. Creating a basic document:
	- (a) Creating a blank document
	- (b) Customising the word environment
	- (c) Entering text
	- (d) Saving files and exiting word
- 3. Editing a document:
	- (a) Navigating and selecting text in a document
	- (b) Inserting, deleting, or rearranging text
	- (c) Undoing changes
	- (d) Searching and replacing text
	- (e) Cutting and pasting
	- (f) Copying and pasting
	- (g) Using the clipboard

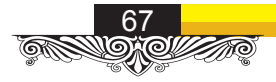

- (h) Finding and replacing
- (i) Checking spelling, grammar and word count
- (j) Enhancing textual meaning using the thesaurus
- (k) Customising autocorrect options
- (l) Previewing and printing documents
- 4. Formatting text and paragraphs:
	- (a) Changing font appearance
	- (b) Highlighting text
	- (c) Adding bullets and numbers
	- (d) Setting tabs to align text
	- (e) Paragraph layout
	- (f) Borders and shading
	- (g) Applying styles
	- (h) Creating lists
	- (i) Managing formatting
	- (j) Adding spaces before or after paragraphs
	- (k) Changing line spacing
	- (l) Creating first-line indents
	- (m) Indenting paragraphs
	- (n) Aligning paragraphs
	- (o) Creating hanging indent
- 5. Tables:
	- (a) Creating
	- (b) Modifying
	- (c) Formatting
	- (d) Converting text to tables or tables to text
- 6. Inserting graphic objects:

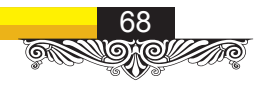

- (a) Adding visual effects using symbols and special characters
- (b) Inserting illustrations, clip art
- 7. Managing page appearance:
	- (a) Page layout
	- (b) Borders and colours
	- (c) Watermarks
	- (d) Headers and footers
	- (e) Page numbering
	- (f) Orientation
	- (g) Page size
	- (h) Margins
	- (i) Page and section breaks

# REFERENCES:

- 1. Cole G. A. (1997) Management: Theory & Practice, Cengage learning EMEA. Hampshire. 7th Edition.
- 2. Gilbert D.R, Freeman & Stoner J. A. F (2005), Management, Prentice Hall.6<sup>th</sup> Edition.
- 3. DuBrin J Andrew (2009) Essential of Management, Cengage learning EMEA, 8th Edition
- 4. Bocij Paul, Chaffey Dave, Greasley Andrew and Hickie Simon (2008), Business Information Systems: Technology, Development and Management in the E-Business, Prentice Hall. Special Edition.
- 5. Clifton H.D, Ince D.C & Sutcliffe (2000), Business Information Systems, Prentice Hall. 6th Edition.
- 6. Cobham David and Curtis Graham (1998), Business Information Systems, Prentice Hall. 6th Edition.

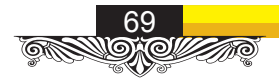